## NTTコミュニケーションズ社「OCNバーチャルコネクトサービス(IPoE)」を利用するための設定例

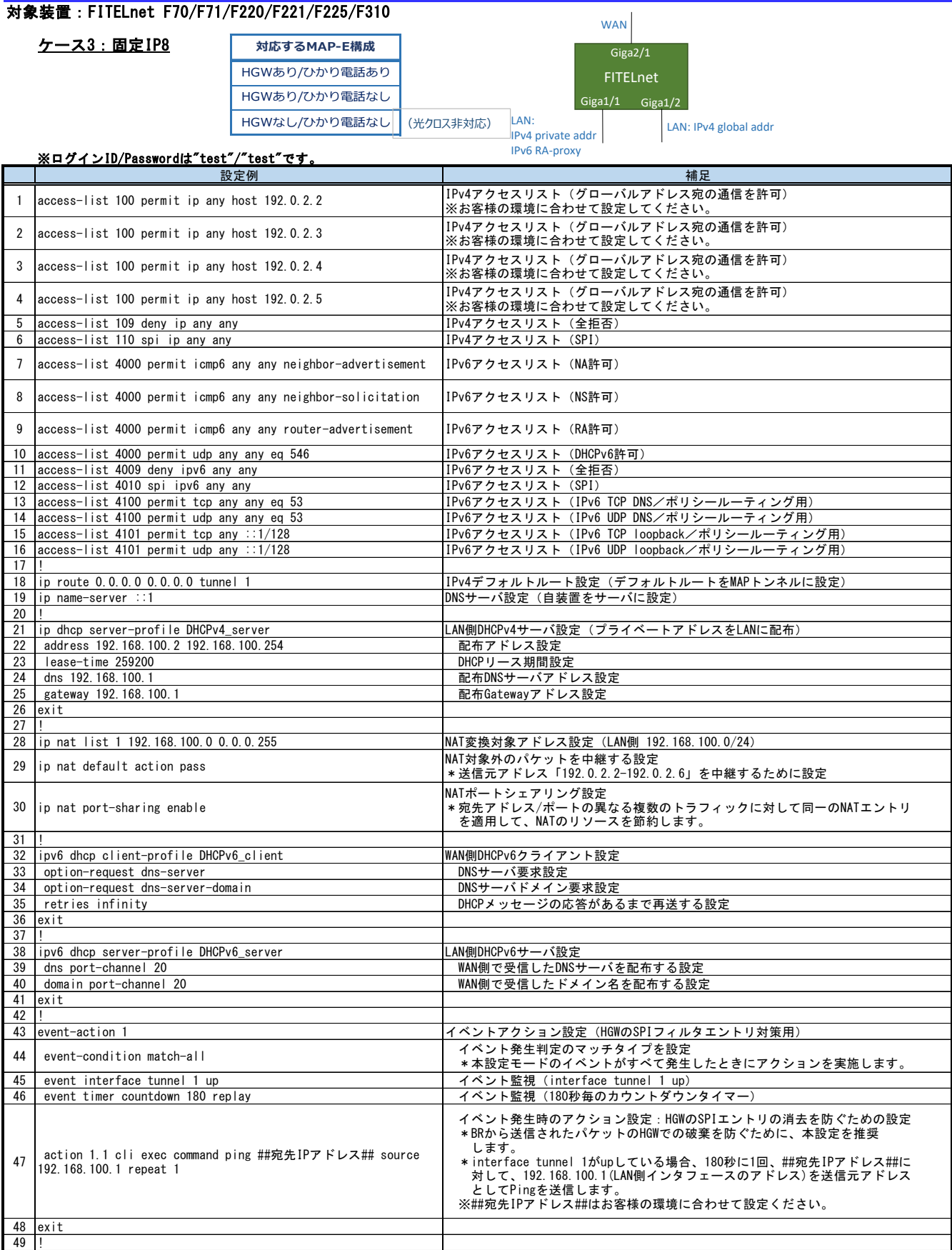

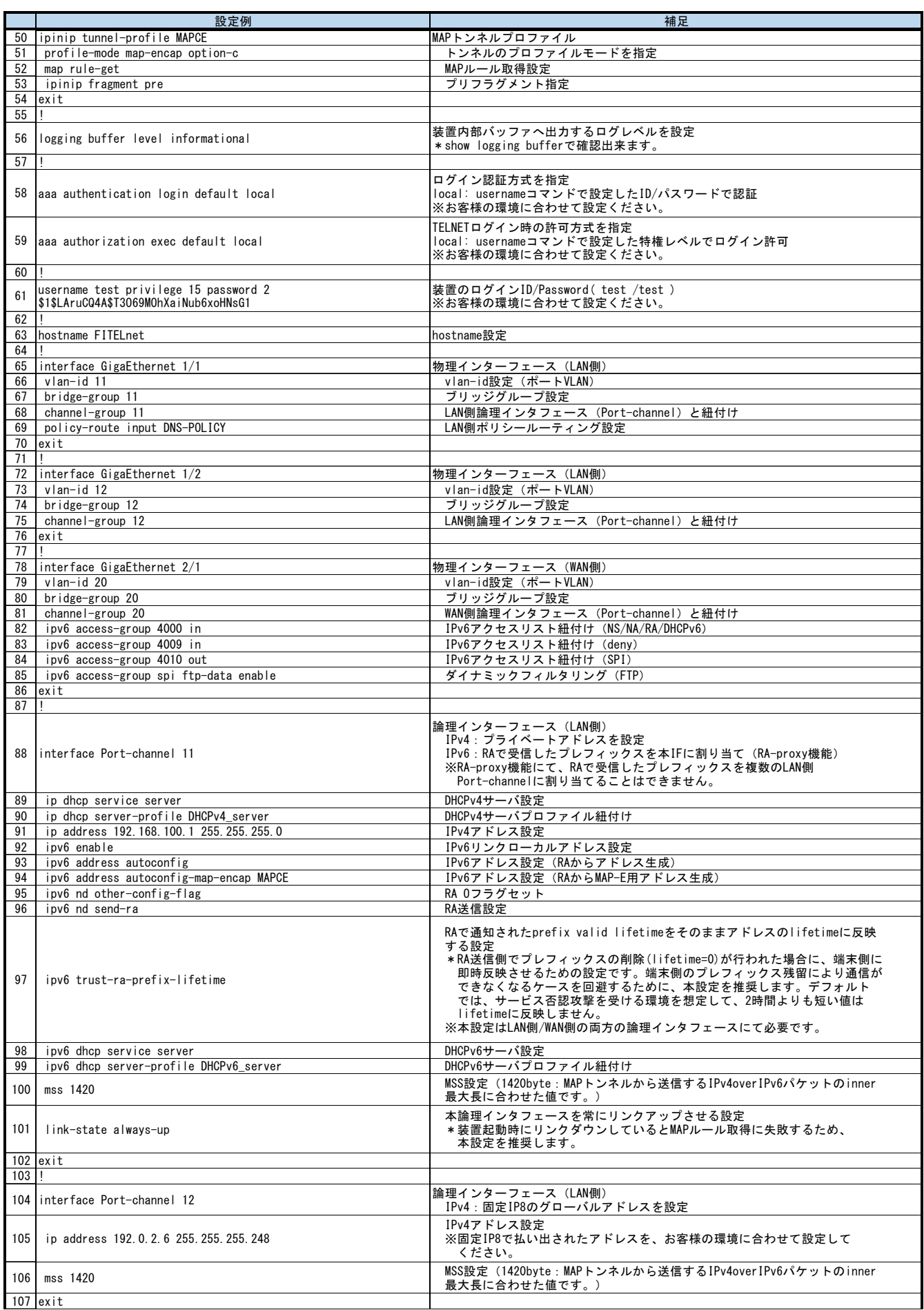

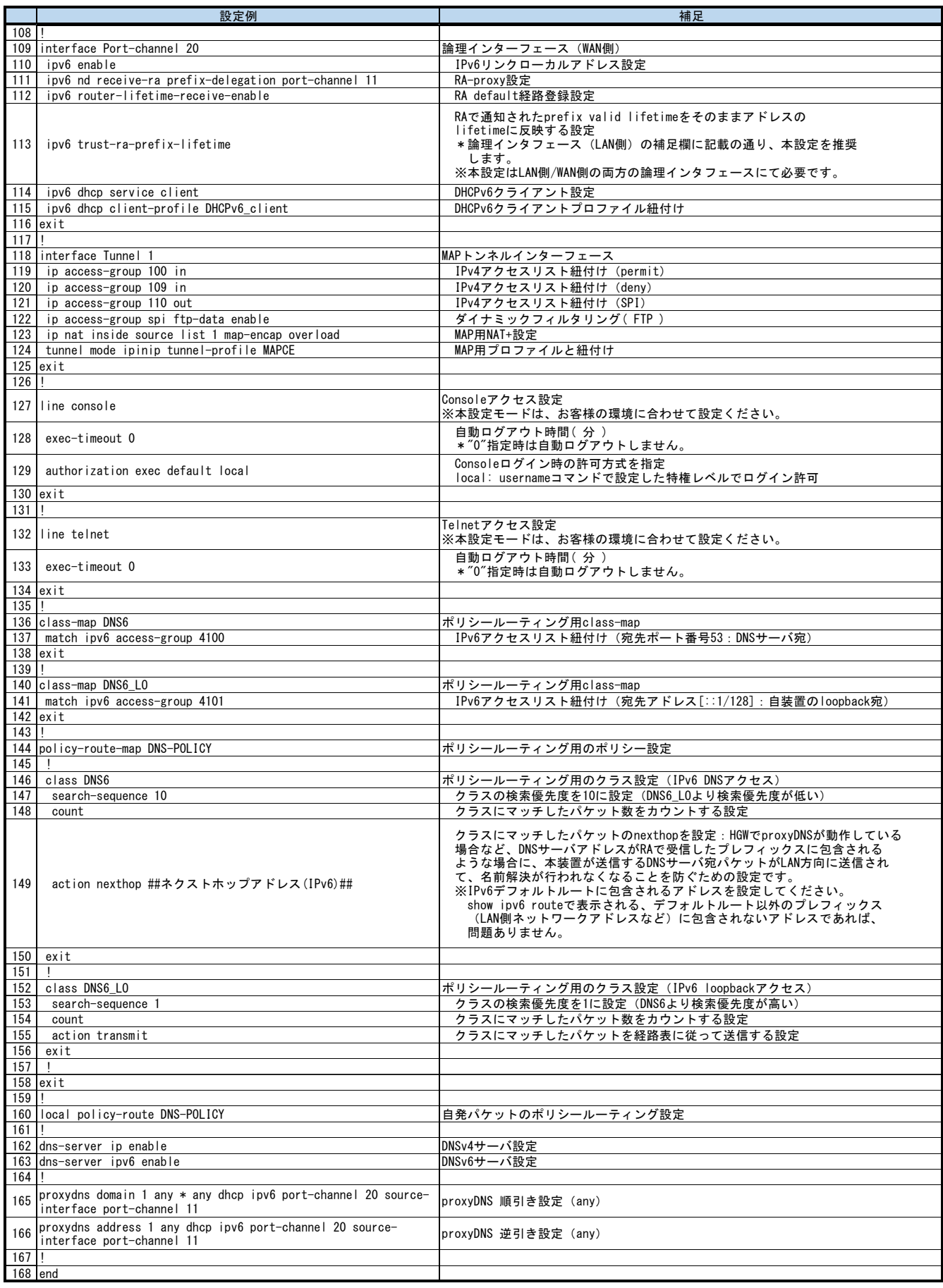